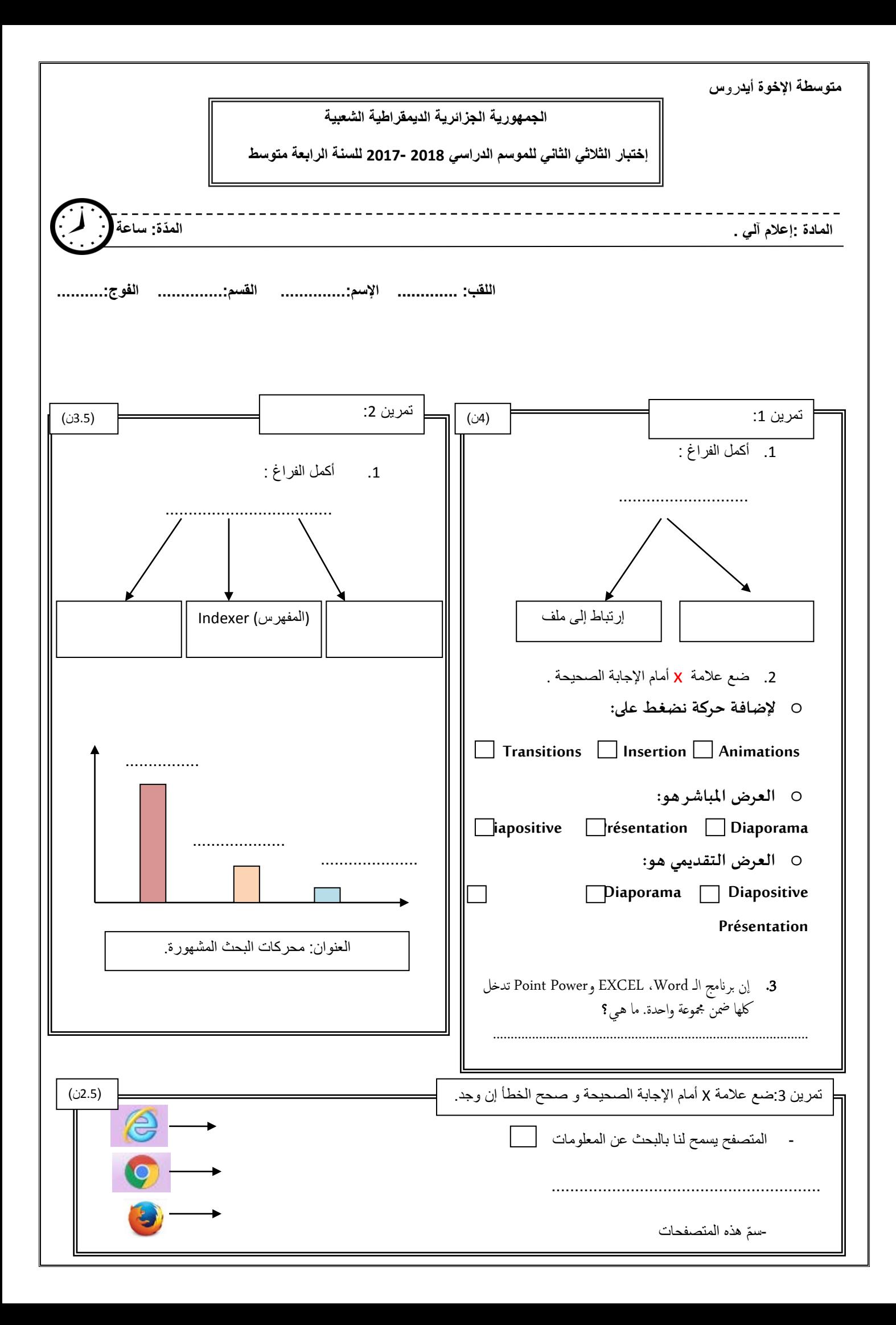

## الوضعية الإحماجية :

الإنترنت هو واحد من أكثر الوسائل التكنولوجيّة المستعملة في العصر الحالي، لما له من فوائد مختلفة وعلى كافَّة المجالات والأصعدة، ففوائد الإنترنت كثيرة ومتنوّعة؛ حيث استطاعت هذه التقنية أن توحّد العالم وأن تجعله متصلاً مع بعضه البعض ومن هنا فقد سهّل انتقال المعلومات والأخبار بين مختلف أماكن العالم على امتداد الكرة الأرضيّة بكافة تفاصيلها وأشكالها السند 1 السند 2 بناءا على السند 1 و 2 ، و مكتسباتك القبلية : 1. أذكر أهم مميزات الانترنت : (2ن) 2. كيف أستطيع الحصول على خدمة الأنتر نت ؟ (1ن) 3. ما هي البرامج التي تمكننا من الدخول إلى عالم الإنترنت ؟ (2ن) إشرح باختصار طريقة البحث عن المعلومات من قبل المحرك ؟(2ن)  $\cdot$ عند إبجاد المعلومة بإمكاننا حفظها على شكل صفحة Web، كبف ؟(1.5ن) .5 You tubeبعتبر من بين المواقع الأكثر إستعمالا من طرف الأشخاص ،لإحتوائه على دروس ،أفلام , رسوم متحركة ...إلخ.  $.6$ أذكر طريقة من الطرق التي تسمح بتحميل فيد يو .(1.5ن) 

10 نقاط